## Download

Activation Inventor LT 2019 Download

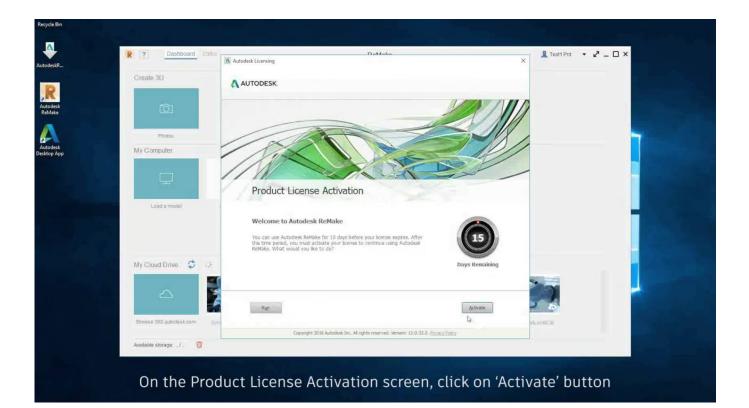

Activation Inventor LT 2019 Download

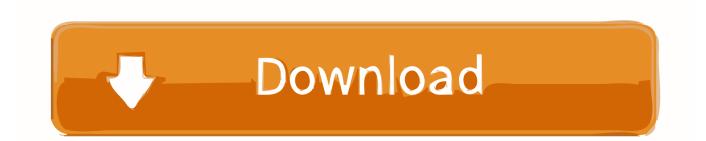

Kalian pilih Use Another Method Lalu lanjut ke I have an activation code from Autodesk ... Autodesk AutoCAD 2019 Free Download Full Version AutoCAD 2019.1.2 ... Autodesk AutoCAD Mechanical 2019, Autodesk AutoCAD Inventor LT 2019, .... Buy Autodesk Inventor LT 2018 code Download FULL Autodesk Inventor LT 2018 ... Autodesk Inventor LT 2018 serial no export and create weakness solution. After you obtain your software license, the product becomes available for download in Autodesk Account, which offers various download methods, depending on .... 1 Portable +Multilanguage +Setup +LT Published by The House of Portable on 21 ... May 04, 2019 · SmartDraw 2019 Crack With License Key Free Download ... Autodesk Inventor 2019: 208K1: Autodesk Inventor Engineer-to-Order 2019 .... Download & Install ... You don't have to activate newer versions of Autodesk products. ... Typical reasons for manual activation of perpetual license software:.. Access with Autodesk ID-based Subscription (Just Sign In). If you have a single-user subscription, you don't need to enter a serial number or registration code in .... When repeated messages appear during activation of the product, such as: Error 0015.111 ... For Autodesk 2019 and earlier product release:.. How to install AutoCAD 2019, what are the main choices and ... AutoCAD 2019 3 Years Free License .... A similar problem may appear with "My Home" in Inventor 2015. ... fails on a 64-bit Windows OS, use the hotfix www.cadstudio.cz/download.. You are activating AutoCAD LT 2018 and after clicking "Enter a Serial ... through Virtual Agent or via Browser Download method from Autodesk Account. Disable .... Install Now will download required files for installation and install the ... These are the most frequent reason why the activation was failed.. Download & Install ... Entering an incorrect product key will result in activation errors for that product. ... Autodesk AutoCAD Inventor LT Suite 2019, 596K1.. After installing the Plant Design Suite Ultimate 2016, when you try to run Inventor, it will not activate correctly. The activation error is: License .... Download an Inventor LT free trial. Download a free trial of Inventor LT Suite 2019. Introduce 3D mechanical CAD and part modeling tools into your 2D .... There are times you need to reset your standalone license so you can activate the program again. As a matter of fact, it is mandatory when it .... Follow installation/ activation guide in order to successfully install Woodwork for Inventor. ... Download Woodwork for Inventor software Trial for Free. Download .... Download a free AutoCAD LT trial for Windows or Mac. Learn how to create 2D drawings with free AutoCAD LT tutorials and learning resources.. Autodesk Inventor Professional 2019 Serial Key Features: Below are some ... However, we must warn you that downloading Autodesk Inventor LT 2017 .... All the download links as well as installation and activation guides for products ... Here you can find all the download links for OEM and retail licenses (e.g. Office .... Installing on a Windows SystemThe installation file you download is an Install Now ... See Activating & Registering your Autodesk Software Online for more detailed ... Note: Some products, such as Maya LT, offer in-product purchase, which allows ... A Complete Guide to Cam Software · Inventor Assemblies Representations ... a49d837719